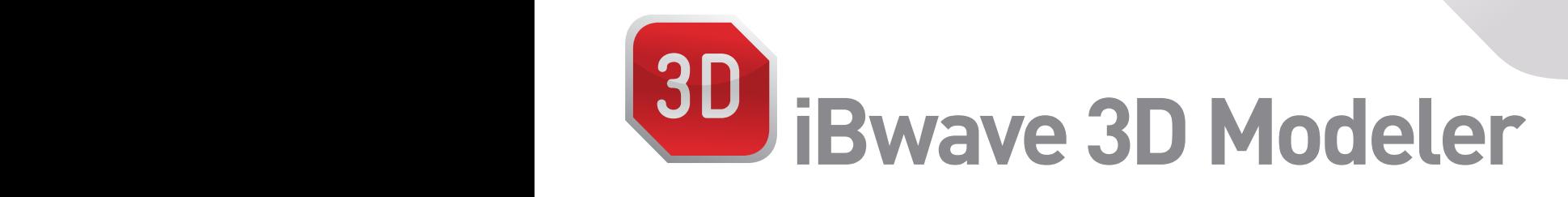

## EMPOWER YOUR CAD TEAM AND BOOST THE EFFECTIVENESS OF YOUR DESIGN RESOURCES

The iBwave 3D Modeler software is the ideal tool<br>for RF engineers and CAD specialists to create 3D The iBwave 3D Modeler software is the ideal tool building models for in-building DAS projects. Optimize resource usage by having specialized teams prepare accurate 3D layout plans for simulations while RF engineers focus on creating great DAS designs. Projects can be freely exchanged between the iBwave 3D Modeler and iBwave Design Suite, encouraging seamless collaboration between team members.

## **iBWAVE 3D MODELER IN THE POST-DESIGN PHASE**

For maintenance, troubleshooting and consultation, iBwave 3D Modeler gives drafters, construction professionals and field technicians a perfect tool to consult architecture and construction work.

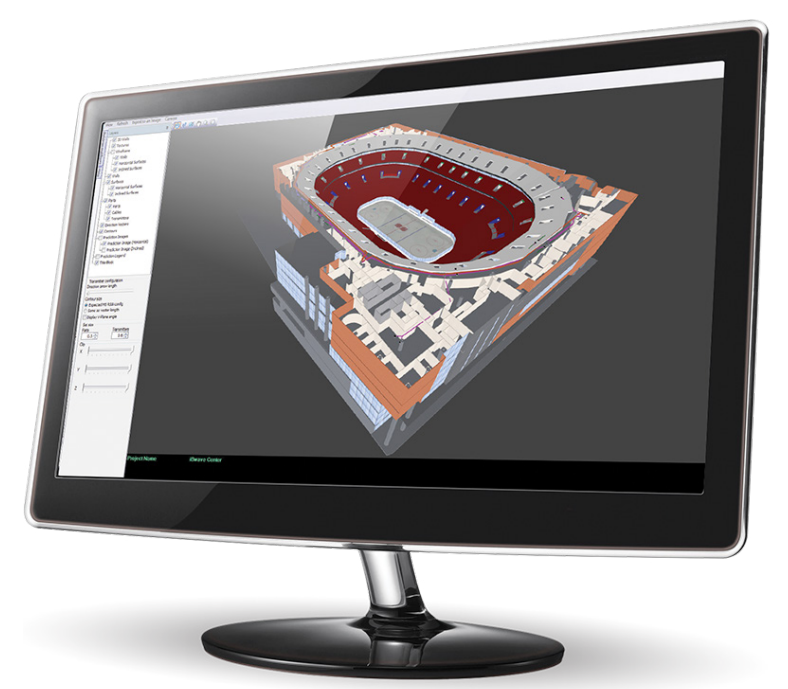

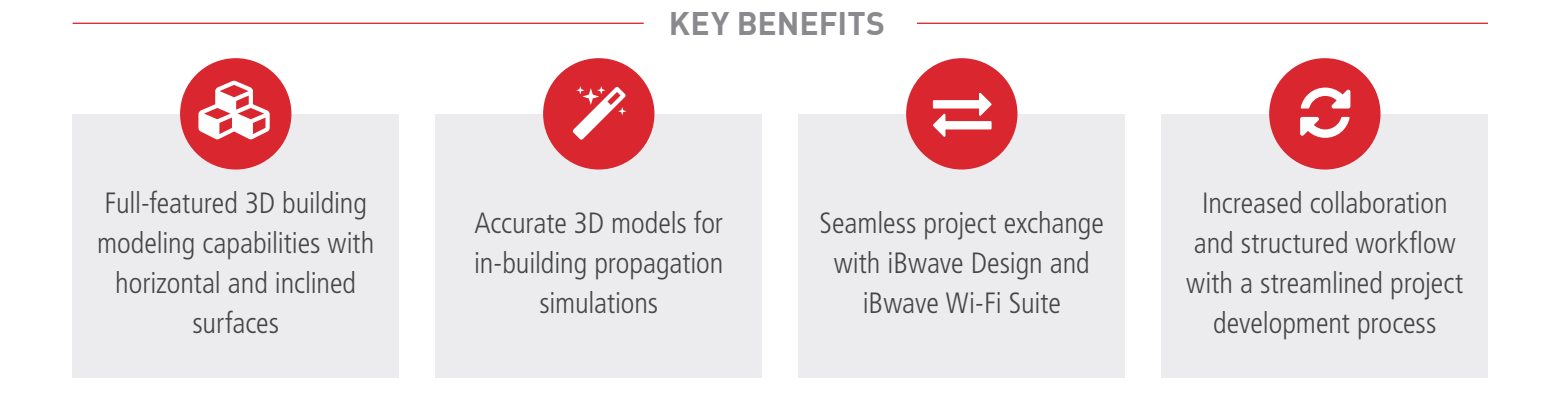

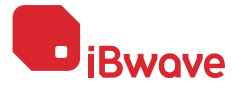

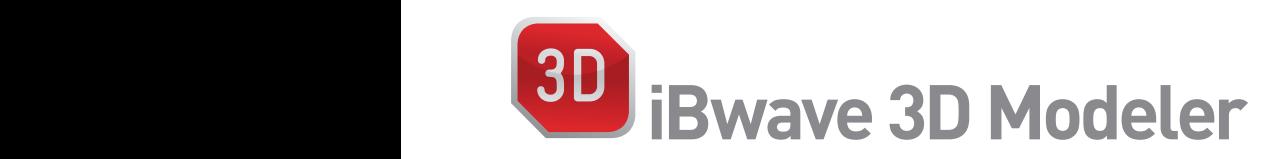

# **How can iBwave 3D Modeler help you? M W**

- **O** Optimize the use of your workforce: allow CAD specialists to create 3D building models and transfer them to RF engineers for DAS design, to optimize their time and skillset
- **1999 Design phase collaboration:** seamless exchange of building models and **DESISTENT** products and **internal products** and **internal products** and **internal products** and **internal products** and **internal products** and network designs back and forth between CAD specialists and RF engineers for corrections improves communication and collaboration
- **Project management integration:** iBwave 3D Modeler is available as part of the iBwave Unity project management platform

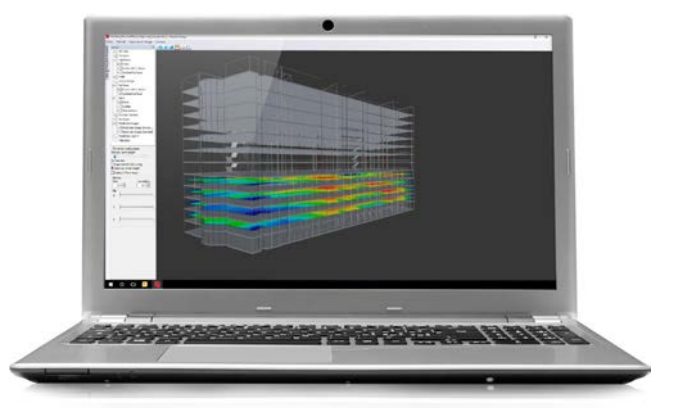

### **Technical Features**

- **Building modeling**
- ` Import floor plans from .dwg, .dxf, .jpeg, .bmp, .tiff, .gif or .pdf files
- **O** Create and delete building entity
- $\bullet$  Modify building properties
- **O** Draw walls and assign materials from built-in list
- $\bullet$  Manipulate walls and surfaces and set wall height
- ` Draw horizontal and inclined walls and assign materials from built-in list
- Calculate length and area
- **O** Design plan organizer
- **Show floor plan and building in 3D**
- ` Export building to Google earth
- $\bullet$  CAD export
- ` Export files to .dxf format

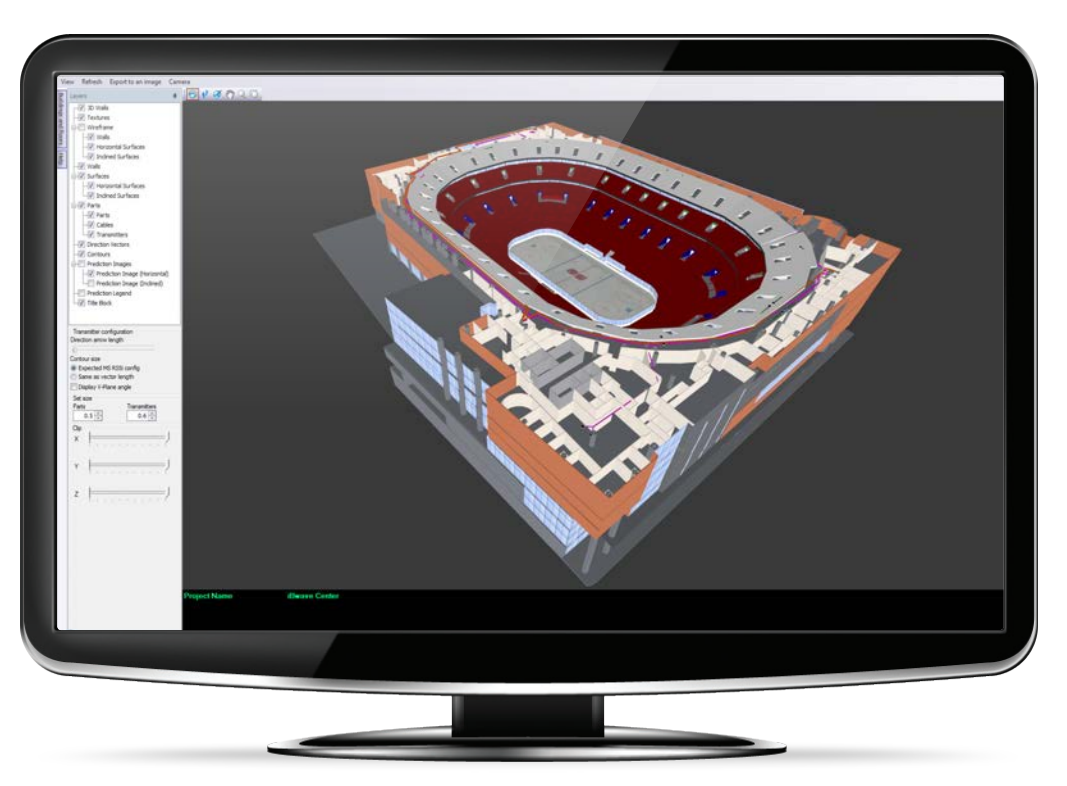

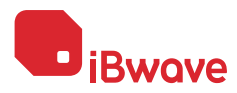

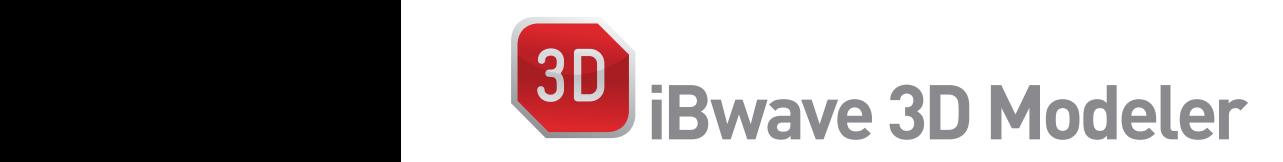

### **FEATURE SET**

#### **PROJECT INFORMATION**

**M**

- **Download / upload projects to iBwave Unity Enterprise or iBwave Cloud**
- View design plans and floor plans<br>■ View location of equipment and c

**W**

- **View location of equipment and cable routes**
- $\blacktriangleright$  View equipment properties

#### **COLLECT SURVEY INFORMATION**

- ▶ Create a project from iBwave Mobile
- $\triangleright$  Create floor plans from a picture or using the built-in rear camera
- $\triangleright$  Scale and geolocalize floor plans
- $\triangleright$  Create geolocated pushpins with text, pictures, video or audio clips
- $\blacktriangleright$  Ability to draw on pictures
- $\triangleright$  Create markups on floor plans

#### **MODIFY DESIGN CONFIGURATION**

- **I** Update DAS Design Information:
	- All: modify component location, height
	- Antennas: modify azimut, down tilt, mount orientation
	- Cables: modify cable routes, document measured length

#### **SYSTEM DESIGN FOR SMALL CELLS AND Wi-Fi**

- System design for small cells and Wi-Fi
- Access to the iBwave Database of Components (Small Cells, Wi-Fi Access points, Network equipment, Miscellaneous parts)
- RSSI Contours
- ▶ Data throughput contours (HSPA and LTE)
- Automatic calibration of contours based on basic RF measurements (Android with Cellular capabilities)

#### **COLLECTION TOOL INTEGRATION**

- **Display survey measurements (RSSI) on floor plans**
- Consider pre-installation RF measurement for data throughput propagation maps
- $\blacktriangleright$  Share project information with third party collection tools
- Include RF measurements from third party tools in the iBwave project (All measurements) for later access in iBwave Design

#### **CLOUD SERVICES**

- I Store and share projects online using ibwavecloud.com
- 10 GB of storage included per license
- $\triangleright$  5 users included per license
- **I** Send projects by emails to external partners
- Î Central Database of Components accessible from iBwave Mobile and iBwave Design

#### **INTEGRATION TO iBwave DESIGN**

- **Import iBwave Mobile data in iBwave Design**
- **Approve / reject individual changes**
- View pushpin location and content
- $\blacktriangleright$  View markup information on floor plans
- $\blacktriangleright$  Used cable measured lengths for the equipment list, link budget and propagation maps

#### **MINIMUM REQUIREMENTS**

- ▶ 3D Modeler is only PC (no android mobile or tablet)
- $\triangleright$  Processor:  $> 2.0$  GHz
- Î Operating System: Windows Vista, Windows 7, Windows 8 or Windows 10
- ▶ Memory: 2 GB of RAM
- ▶ Hard Disk: 500 MB (including Microsoft .NET Framework installation)
- $\triangleright$  Display: 1024 x 768, 24 bits

66

*iBwave Design and iBwave Mobile Planner work hand in hand to deliver intuitive functionality that cuts down on design time and saves on costs. Our engineers are able to conduct site surveys and share the data via cloud with other offsite team members, this has improved the quality of our projects and helped us meet even the toughest customer requirements.*

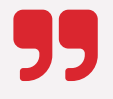

**- Jonas Trunk, CEO Linktel -**

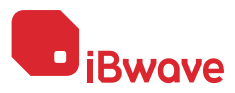